l

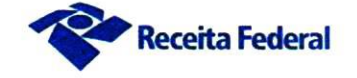

TERMO DE CONTRATO DE PRESTAÇÃO DE SERVIÇOS DRF/VRA Nº 03/2018, QUE FAZEM ENTRE SI A UNIÃO, POR INTERMÉDIO DA DELEGACIA DA RECEITA FEDERAL DO BRASIL EM **VOLTA REDONDA E A EMPRESA TRANSEGURTEC TECNOLOGIA EM SERVICOS LTDA** 

A DELEGACIA DA RECEITA FEDERAL DO BRASIL EM VOLTA REDONDA, com sede na Rua Dezesseis, 73 - Vila Sta. Cecília - Volta Redonda-RJ CEP 27260-110, inscrita no CNPJ sob o nº 00.394.460/0112-67, neste ato representada pelo Chefe da Seção de Programação e Logística, Nelson dos Santos Rocha, nomeado pela Portaria nº 244, de 3 de abril de 2012, publicada no DOU de 5 de abril de 2012, inscrito no CPF nº 882.453.227-68, doravante denominado CONTRATANTE, e TRANSEGURTEC TECNOLOGIA EM SERVICOS LTDA, inscrito no CNPJ/MF sob o nº 05.956.304/0001-40, sediada na RUA SAMPAIO VIANA 207, Rio Comprido, na cidade do Rio de Janeiro-RJ, CEP 20261-040, doravante designada CONTRATADA, neste ato representada pelo Sr. Marcelo Daniel Guimarães Curi, portador do RG 10766427-8 IFPRJ, CPF nº 074.604.297-32, tendo em vista o que consta no Processo nº 10073.721157/2018-18 e em observância às disposições da Lei nº 8.666, de 21 de junho de 1993, da Lei nº 10.520, de 17 de julho de 2002, do Decreto nº 2.271, de 7 de julho de 1997 e da Instrução Normativa SEGES/MPDG nº 5, de 26 de maio de 2017, resolvem celebrar o presente Termo de Contrato, decorrente do Pregão DRF/VRA nº 2/2018, mediante as cláusulas e condições a seguir enunciadas.

#### 1. CLÁUSULA PRIMEIRA - OBJETO

1.1. O objeto do presente instrumento é a contratação de serviços de limpeza e conservação com dedicação exclusiva de mão de obra e fornecimento de material para a DELEGACIA DA RECEITA FEDERAL DO BRASIL EM VOLTA REDONDA e unidades jurisdicionadas, que serão prestados nas condições estabelecidas no Termo de Referência, anexo do Edital.

1.2. Este Termo de Contrato vincula-se ao Edital do Pregão, identificado no preâmbulo e à proposta vencedora, independentemente de transcrição.

1.3. Objeto da contratação:

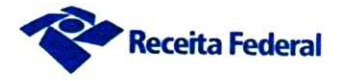

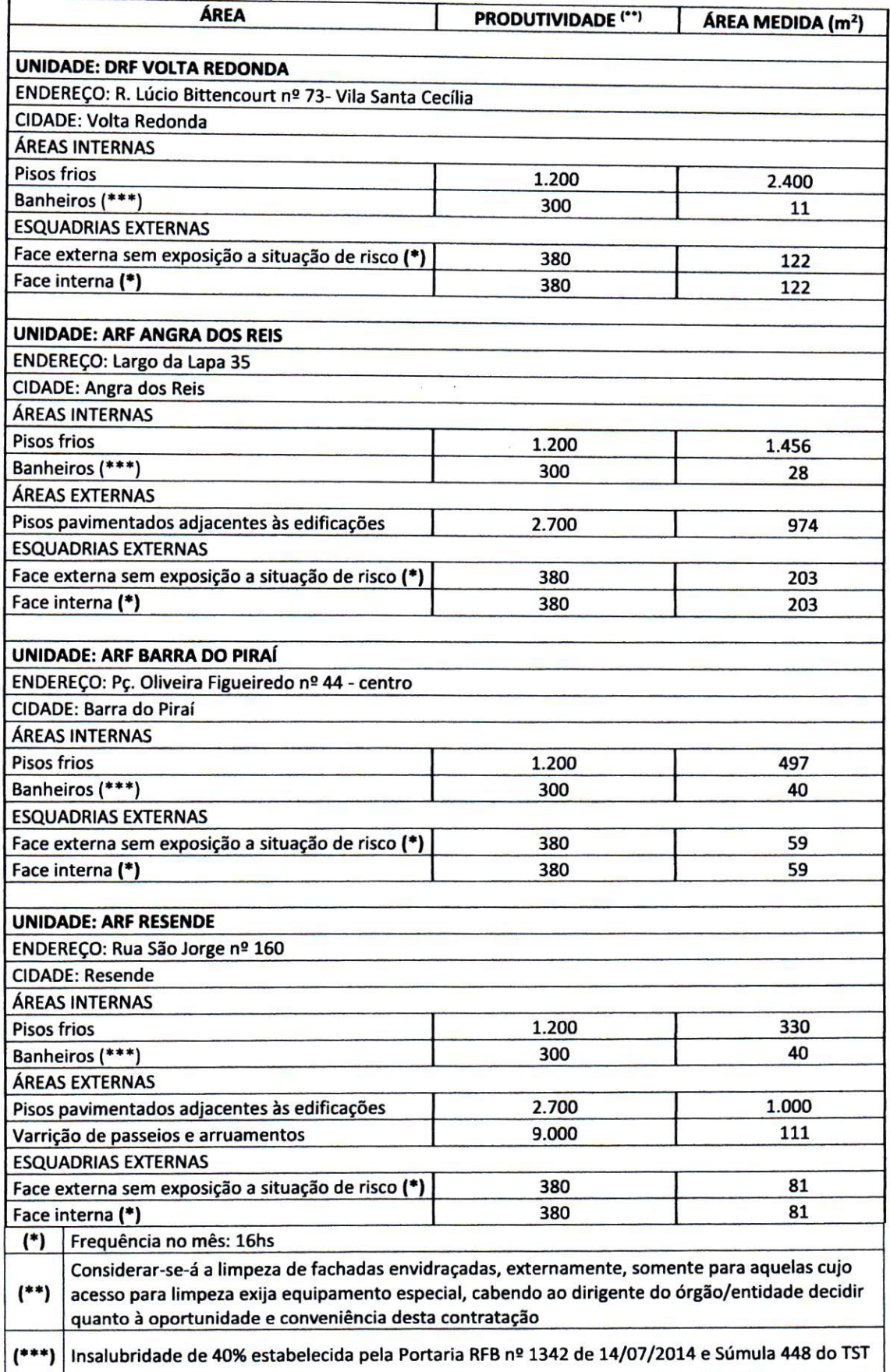

 $\mathcal{C}$ 

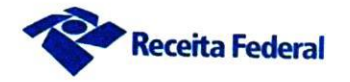

# 2. CLÁUSULA SEGUNDA - VIGÊNCIA

2.1. O prazo de vigência deste Termo de Contrato é aquele fixado no Edital, com início na data de 01/10/2018 e encerramento em 31/10/2019, podendo ser prorrogado por interesse das partes até o limite de 60 (sessenta) meses, desde que haja autorização formal da autoridade competente e observados os seguintes requisitos:

2.1.1. Os serviços tenham sido prestados regularmente;

2.1.2. Esteja formalmente demonstrado que a forma de prestação dos serviços tem natureza continuada;

2.1.3. Seja juntado relatório que discorra sobre a execução do contrato, com informações de que os serviços tenham sido prestados regularmente;

2.1.4. Seja juntada justificativa e motivo, por escrito, de que a Administração mantém interesse na realização do serviço;

2.1.5. Seja comprovado que o valor do contrato permanece economicamente vantajoso para a Administração;

2.1.6. Haja manifestação expressa da contratada informando o interesse na prorrogação;

2.1.7. Seja comprovado que o contratado mantém as condições iniciais de habilitação.

### 3. CLÁUSULA TERCEIRA - PRECO

3.1. O valor mensal da contratação é de R\$ 18.705,18, perfazendo o valor total de R\$ 224.462,16.

3.2. No valor acima estão incluídas todas as despesas ordinárias diretas e indiretas decorrentes da execução do objeto, inclusive tributos e/ou impostos, encargos sociais, trabalhistas, previdenciários, fiscais e comerciais incidentes, taxa de administração, frete, seguro e outros necessários ao cumprimento integral do objeto da contratação.

### 4. CLÁUSULA QUARTA - DOTAÇÃO ORÇAMENTÁRIA

4.1. As despesas decorrentes desta contratação estão programadas em dotação orçamentária própria, prevista no orçamento da União, para o exercício de 2018, na classificação abaixo:

Gestão/Unidade: 170119/00001 Fonte: 0150251030 Programa de Trabalho: 089116 Elemento de Despesa: 339037

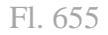

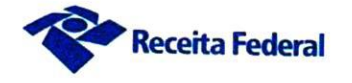

# PI: OUTRCUSTEIO.

4.2. No(s) exercício(s) seguinte(s), correrão à conta dos recursos próprios para atender às despesas da mesma natureza, cuja alocação será feita no início de cada exercício financeiro

# 5. CLÁUSULA QUINTA - PAGAMENTO

5.1. O prazo para pagamento à CONTRATADA e demais condições a ele referentes encontram-se definidos no Edital e no Anexo XI da IN SEGES/MPDG n. 5/2017.

5.2. A parcela mensal a título de aviso prévio trabalhado será no percentual máximo de 1.94% no primeiro ano e, em caso de prorrogação do contrato, o percentual máximo dessa parcela será de 0,194% a cada ano de prorrogação, a ser incluído por ocasião da formulação do Termo Aditivo, nos termos da Lei n. 12.506/2011.

## 6. CLÁUSULA SEXTA - REPACTUAÇÃO

6.1. Visando à adequação aos novos preços praticados no mercado, desde que solicitado pela CONTRATADA e observado o interregno mínimo de 1 (um) ano contado na forma apresentada no subitem que se seguirá, o valor consignado neste Termo de Contrato será repactuado, competindo à CONTRATADA justificar e comprovar a variação dos custos, apresentando memória de cálculo e planilhas apropriadas para análise e posterior aprovação da CONTRATANTE, na forma estatuída no Decreto nº 2.271, de 1997, e nas disposições aplicáveis da Instrução Normativa SEGES/MPDG n° 5, de 2017.

6.2. A repactuação poderá ser dividida em tantas parcelas quantas forem necessárias, em respeito ao princípio da anualidade do reajustamento dos preços da contratação, podendo ser realizada em momentos distintos para discutir a variação de custos que tenham sua anualidade resultante em datas diferenciadas, tais como os custos decorrentes da mão de obra e os custos decorrentes dos insumos necessários à execução do serviço.

6.3. O interregno mínimo de 1 (um) ano para a primeira repactuação será contado:

6.3.1. Para os custos relativos à mão de obra, vinculados à data-base da categoria profissional: a partir dos efeitos financeiros do acordo, dissídio ou convenção coletiva de trabalho, vigente à época da apresentação da proposta, relativo a cada categoria profissional abrangida pelo contrato;

6.3.2. Para os insumos discriminados na planilha de custos e formação de precos que estejam diretamente vinculados ao valor de preço público (tarifa): do último reajuste aprovado por autoridade governamental ou realizado por determinação legal ou normativa;

6.3.3. Para os demais custos, sujeitos à variação de preços do mercado: a partir da data limite para apresentação das propostas constante do Edital.

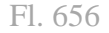

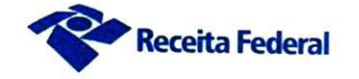

6.4. Nas repactuações subsequentes à primeira, o interregno de um ano será computado da última repactuação correspondente à mesma parcela objeto de nova solicitação. Entende-se como última repactuação, a data em que iniciados seus efeitos financeiros, independentemente daquela em que celebrada ou apostilada.

6.5. O prazo para a CONTRATADA solicitar a repactuação encerra-se na data da prorrogação contratual subsequente ao novo acordo, dissídio ou convenção coletiva que fixar os novos custos de mão de obra da categoria profissional abrangida pelo contrato, ou na data do encerramento da vigência do contrato, caso não haja prorrogação.

6.6. Caso a CONTRATADA não solicite a repactuação tempestivamente, dentro do prazo acima fixado, ocorrerá a preclusão do direito à repactuação.

6.7. Nessas condições, se a vigência do contrato tiver sido prorrogada, nova repactuação só poderá ser pleiteada após o decurso de novo interregno mínimo de 1 (um) ano, contado:

6.7.1. da vigência do acordo, dissídio ou convenção coletiva anterior, em relação aos custos decorrentes de mão de obra:

6.7.2. do último reajuste aprovado por autoridade governamental ou realizado por determinação legal ou normativa, para os insumos discriminados na planilha de custos e formação de precos que estejam diretamente vinculados ao valor de preço público (tarifa);

6.7.3. do dia em que se completou um ou mais anos da apresentação da proposta, em relação aos custos sujeitos à variação de preços do mercado.

6.8. Caso, na data da prorrogação contratual, ainda não tenha sido celebrado o novo acordo, dissídio ou convenção coletiva da categoria, ou ainda não tenha sido possível à CONTRATANTE ou à CONTRATADA proceder aos cálculos devidos, deverá ser inserida cláusula no termo aditivo de prorrogação para resguardar o direito futuro à repactuação, a ser exercido tão logo se disponha dos valores reajustados, sob pena de preclusão.

6.9. Quando a contratação envolver mais de uma categoria profissional, com datas base diferenciadas, a repactuação deverá ser dividida em tantas parcelas quantos forem os acordos, dissídios ou convenções coletivas das categorias envolvidas na contratação.

6.10. É vedada a inclusão, por ocasião da repactuação, de benefícios não previstos na proposta inicial, exceto quando se tornarem obrigatórios por força de instrumento legal, sentença normativa, Acordo, Convenção e Dissídio Coletivo de Trabalho.

6.11. A CONTRATANTE não se vincula às disposições contidas em Acordos, Dissídios ou Convenções Coletivas que tratem do pagamento de participação dos

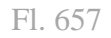

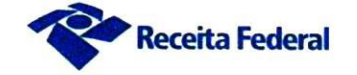

trabalhadores nos lucros ou resultados da empresa contratada, de matéria não trabalhista, ou que estabeleçam direitos não previstos em lei, tais como valores ou índices obrigatórios de encargos sociais ou previdenciários, bem como de preços para os insumos relacionados ao exercício da atividade.

6.12. Quando a repactuação referir-se aos custos da mão de obra, a CONTRATADA efetuará a comprovação da variação dos custos dos servicos por meio de Planilha de Custos e Formação de Preços, acompanhada da apresentação do novo acordo, dissídio ou convenção coletiva da categoria profissional abrangida pelo contrato.

6.12.1. Quando a repactuação referir-se aos demais custos, a CONTRATADA demonstrará a variação por meio de Planilha de Custos e Formação de Preços e comprovará o aumento dos preços de mercado dos itens abrangidos, considerando-se especialmente o índice específico, setorial ou geral Índice Nacional de Preços ao Consumidor Amplo - IPCA/IBGE que retrate a variação dos preços relativos a alguma parcela dos custos dos serviços, desde que devidamente individualizada na Planilha de Custos e Formação de Preços da Contratada, sem prejuízo das verificações abaixo mencionadas:

6.12.2, os preços praticados no mercado ou em outros contratos da Administração;

6.12.3. as particularidades do contrato em vigência;

6.12.4. a nova planilha com variação dos custos apresentados;

6.12.5. indicadores setoriais, tabelas de fabricantes, valores oficiais de referência, tarifas públicas ou outros equivalentes;

6.12.6. A CONTRATANTE poderá realizar diligências para conferir a variação de custos alegada pela CONTRATADA.

6.13. Os novos valores contratuais decorrentes das repactuações terão suas vigências iniciadas observando-se o seguinte:

6.13.1. a partir da ocorrência do fato gerador que deu causa à repactuação;

6.13.2. em data futura, desde que acordada entre as partes, sem prejuízo da contagem de periodicidade para concessão das próximas repactuações futuras; ou

6.13.3. em data anterior à ocorrência do fato gerador, exclusivamente quando a repactuação envolver revisão do custo de mão de obra em que o próprio fato gerador, na forma de acordo, dissídio ou convenção coletiva, ou sentença normativa, contemplar data de vigência retroativa, podendo esta ser considerada para efeito de compensação do pagamento devido, assim como para a contagem da anualidade em repactuações futuras.

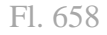

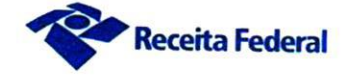

6.14. Os efeitos financeiros da repactuação ficarão restritos exclusivamente aos itens que a motivaram, e apenas em relação à diferença porventura existente.

6.15. A decisão sobre o pedido de repactuação deve ser feita no prazo máximo de sessenta dias, contados a partir da solicitação e da entrega dos comprovantes de variação dos custos.

6.16. O prazo referido no subitem anterior ficará suspenso enquanto a CONTRATADA não cumprir os atos ou apresentar a documentação solicitada pela CONTRATANTE para a comprovação da variação dos custos.

6.17. As repactuações serão formalizadas por meio de apostilamento, exceto quando coincidirem com a prorrogação contratual, caso em que deverão ser formalizadas por aditamento ao contrato.

6.18. O CONTRATADO deverá complementar a garantia contratual anteriormente prestada, de modo que se mantenha a proporção de 5% (cinco por cento) em relação ao valor contratado, como condição para a repactuação, nos termos da alínea K do item 3.1 do Anexo VII-F da IN SEGES/MPDG n. 5/2017.

## 7. CLÁUSULA SÉTIMA - GARANTIA DE EXECUÇÃO

7.1. A CONTRATADA prestará garantia no valor de R\$ 1.223,11, na modalidade de seguro garantia, no prazo de 10 (dez) dias, observadas as condições previstas no Edital, com validade de 90 (noventa) dias após o término da vigência contratual, devendo ser renovada a cada prorrogação, observados os requisitos previstos no item 3.1 do Anexo VII-F da IN SEGES/MPDG n. 5/2017.

7.2. A garantia prevista em edital somente será liberada ante a comprovação de que a empresa pagou todas as verbas rescisórias decorrentes da contratação, e que, caso esse pagamento não ocorra até o fim do segundo mês após o encerramento da vigência contratual, a garantia será utilizada para o pagamento dessas verbas trabalhistas, incluindo suas repercussões previdenciárias e relativas ao FGTS, conforme estabelecido no art. 2º, §2º, V da Portaria MP n. 409/2016, observada a legislação que rege a matéria.

7.3. Por ocasião do encerramento da prestação dos serviços contratados, a Administração Contratante poderá utilizar o valor da garantia prestada para o pagamento direto aos trabalhadores vinculados ao contrato no caso da não comprovação: (1) do pagamento das respectivas verbas rescisórias ou (2) da realocação dos trabalhadores em outra atividade de prestação de serviços, nos termos da alínea "j" do item 3.1 do Anexo VII-F da IN SEGES/MPDG n. 5/2017.

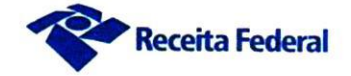

## 8. CLÁUSULA OITAVA - REGIME DE EXECUÇÃO DOS SERVIÇOS E FISCALIZAÇÃO

8.1. O regime de execução dos serviços a serem executados pela CONTRATADA, os materiais que serão empregados e a fiscalização pela CONTRATANTE são aqueles previstos no Termo de Referência, anexo do Edital.

## 9. CLÁUSULA NONA - OBRIGAÇÕES DA CONTRATANTE E DA CONTRATADA

9.1. As obrigações da CONTRATANTE e da CONTRATADA são aquelas previstas no Termo de Referência, anexo do Edital.

### 10. CLÁUSULA DÉCIMA - SANCÕES ADMINISTRATIVAS.

10.1. As sanções relacionadas à execução do contrato são aquelas previstas no Termo de Referência, anexo do Edital.

### 11. CLÁUSULA DÉCIMA PRIMEIRA - RESCISÃO

11.1. O presente Termo de Contrato poderá ser rescindido nas hipóteses previstas no art. 78 da Lei nº 8.666, de 1993, com as consequências indicadas no art. 80 da mesma Lei, sem prejuízo da aplicação das sanções previstas no Termo de Referência, anexo do Edital.

11.2. Os casos de rescisão contratual serão formalmente motivados, assegurandose à CONTRATADA o direito à prévia e ampla defesa.

11.3. A CONTRATADA reconhece os direitos da CONTRATANTE em caso de rescisão administrativa prevista no art. 77 da Lei nº 8.666, de 1993.

11.4. O termo de rescisão, sempre que possível, será precedido:

11.4.1. Balanço dos eventos contratuais já cumpridos ou parcialmente cumpridos:

11.4.2. Relação dos pagamentos já efetuados e ainda devidos;

11.4.3. Indenizações e multas.

#### 12. CLÁUSULA DÉCIMA SEGUNDA - VEDAÇÕES

12.1. É vedado à CONTRATADA:

12.1.1. caucionar ou utilizar este Termo de Contrato para qualquer operação financeira:

12.1.2. interromper a execução dos servicos sob alegação de inadimplemento por parte da CONTRATANTE, salvo nos casos previstos em lei.

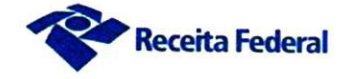

# 13. CLÁUSULA DÉCIMA TERCEIRA - ALTERAÇÕES

13.1. Eventuais alterações contratuais reger-se-ão pela disciplina do art. 65 da Lei nº 8.666, de 1993, bem como do ANEXO X da IN/SEGES/MPDG nº 05, de 2017.

13.2. A CONTRATADA é obrigada a aceitar, nas mesmas condições contratuais, os acréscimos ou supressões que se fizerem necessários, até o limite de 25% (vinte e cinco por cento) do valor inicial atualizado do contrato.

13.3. As supressões resultantes de acordo celebrado entre as partes contratantes poderão exceder o limite de 25% (vinte e cinco por cento) do valor inicial atualizado do contrato.

# 14. CLÁUSULA DÉCIMA QUARTA - DOS CASOS OMISSOS

14.1. Os casos omissos serão decididos pela CONTRATANTE, segundo as disposições contidas na Lei nº 8.666, de 1993, na Lei nº 10.520, de 2002 e demais normas federais aplicáveis e, subsidiariamente, segundo as disposições contidas na Lei nº 8.078, de 1990 - Código de Defesa do Consumidor - e normas e princípios gerais dos contratos.

## 15. CLÁUSULA DÉCIMA QUINTA - PUBLICAÇÃO

15.1. Incumbirá à CONTRATANTE providenciar a publicação deste instrumento, por extrato, no Diário Oficial da União, no prazo previsto na Lei nº 8.666, de 1993.

#### 16. CLÁUSULA DÉCIMA SEXTA - FORO

16.1. É eleito o Foro da Justiça Federal do Estado do Rio de Janeiro para dirimir os litígios que decorrerem da execução deste Termo de Contrato que não possam ser compostos pela conciliação, conforme art. 55, §2º da Lei nº 8.666/93.

Para firmeza e validade do pactuado, o presente Termo de Contrato foi lavrado em duas (duas) vias de igual teor, que, depois de lido e achado em ordem, vai assinado pelos contraentes e por duas testemunhas.

Volta Redonda, 28 de setembro de 2018

(assinado digitalmente) Representante legal da CONTRATANTE

Representante legal da CONTRATADA

RJ VOLTA REDONDA DRF FL. 661

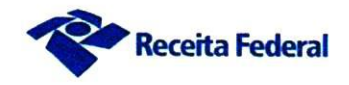

**TESTEMUNHAS:** 

(assinado digitalmente)

**TESTEMUNHA** 

Dig faw Cla

**TESTEMUNHA** 

Gristiano Chaves Rocha CRC/RJ 109407/0-9<br>CRC/RJ 109407/0-9<br>CPF: 084.563.207-81

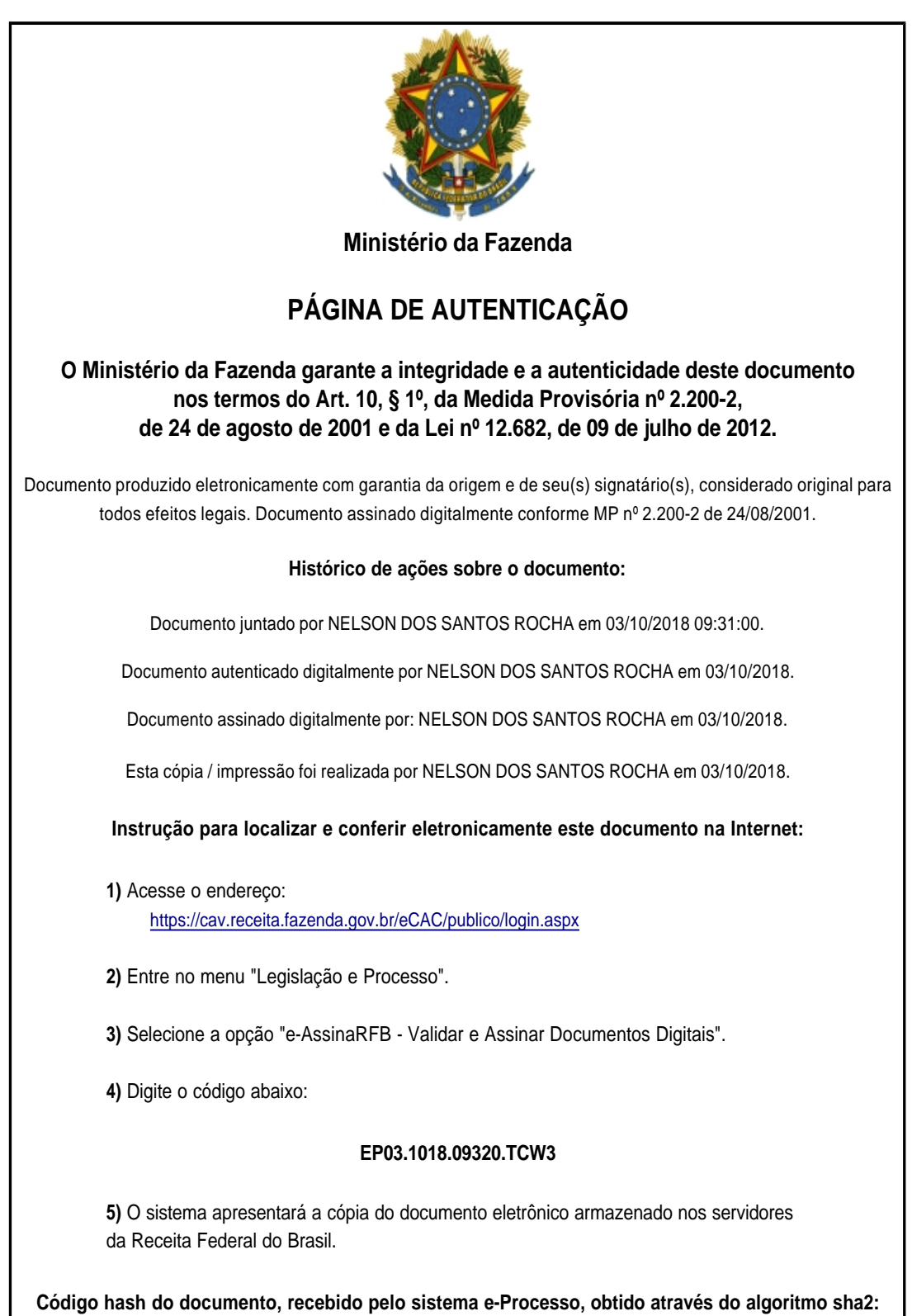

**68E1D2A57A48E1C77AF41F8851A9AA3A855A0472C880F27EB33725663C97AA8B**